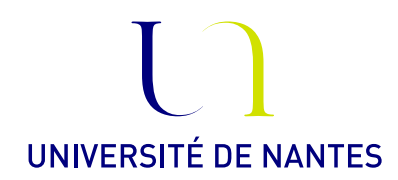

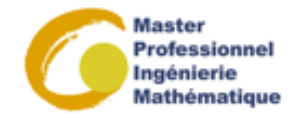

# Master professionnel II : Ingénierie mathématique : Option Statistique

Statistique Bayésienne.

Anne Philippe Université de Nantes Laboratoire de Mathématiques Jean Leray

## Fiche 7. Méthodes de Monte Carlo

Exercice 1. Contrôle et visualisation de la convergence des estimateurs de MONTE CARLO

On observe  $k = 10$  variables aléatoires iid  $X_1, ..., X_k$ sur  $\{0, 1\}$ . On note  $\sum X_i = 7$ . On veut estimer

$$
\theta = \log(p/(1-p))
$$

où  $p = P(X_1 = 1)$ . On choisit comme loi a priori sur la paramètre p la loi beta  $(1/2, 1/2)$ .

1) Ecrire l'estimateur de Bayes sous la forme

$$
\hat{\theta} = \int_0^1 h(\theta) f(\theta) \, d\theta
$$

avec  $h \in L^2(f)$  et f une densité de probabilité.

- 2) Décrire la mise en oeuvre de l'estimateur de Monte Carlo de  $\hat{\theta}$ . On le note  $I_n$  où n est le nombre de variables simulées.
- 3) Représenter l'estimateur de Monte Carlo en fonction de n.
- 4) Sur la trajectoire simulée à la question précédente, évaluer la variance de l'estimateur de Monte Carlo.
- 5) En déduire un intervalle de confiance de niveau asymptotique  $1 \alpha = 95\%$
- 6) Superposer l'estimateur et ses régions de confiance.

Méthode alternative : on estime la variance et les régions de confiance par une méthode non asymptotique basée sur la simulation. Pour tout  $n$ , on simule un échantillon de taille  $N$  de même loi que  $I_n$ . La variance, les quantiles, etc de la loi de  $I_n$  sont alors estimés à partir de cet échantillon.

Commande R .

#### La démarche

- On construit une matrice  $n$  lignes et  $N$  colonnes de nombres aléatoires distribués suivant la loi de densité  $f$ . On note  $A$  cette matrice
- On calcule la suite des estimateurs  $\{I_k, k = 1, \ldots, n\}$  sur les N colonnes

 $h = function(x) \dots \hat{a}$  définir ....

cummean = function(x) cumsum(x)/(1 :length(x))

 $B = apply(h(A), 2, cummean)$ 

La jème ligne de la matrice B contient un échantillon suivant la loi de l'estimateur de Monte Carlo  $I_i$ .

### Evaluation de la variance de  $I_n$

— Calculer la variance de chacune des lignes

 $V = apply(B,1, var)$ 

pour obtenir une estimation de la variance de  $I_k$ ,  $k = 1 \ldots, n$ 

### Régions de confiance

- Estimer les quantiles d'ordre  $\alpha/2$  et  $1 \alpha/2$  de la loi de  $I_n$ . Utiliser la fonction quantile et apply sur les lignes de la matrice B.
- Représenter sur un même graphique l'estimateur de Monte Carlo et sa région de confiance en fonction de la taille de l'échantillon
- 7) Représenter l'estimation de la variance en fonction de la taille de l'échantillon
- 8) Représenter sur un même graphique l'estimateur  $I_n$  et les intervalles de confiance en fonction de n
- 9) Comparer les deux méthodes mises en oeuvre.

EXERCICE 2. ALGORITHME SIR : CHOIX DE  $m$  EN FONCTION DE  $n$ 

On cherche à simuler par la méthode SIR un échantillon de taille n suivant la loi Gamma  $\Gamma(1.5, 1)$  à partir d'un échantillon de taille m suivant la loi exponentielle de paramètre 1

1. Programmer l'algorithme SIR.

Indication : utiliser la fonction sample pour l'étape de reéchantillonnage.

On cherche à calibrer  $m$  en fonction de  $n$ .

2. Pour évaluer les performances de cet algorithme, on teste l'ajustement à la loi Gamma Γ(1.5, 1) par le test de Komogorov de niveau  $5\%$  pour  $N = 500$  échantillons simulés de façon indépendante.

Comparer la proportion d'échantillons rejetés avec l'erreur de première espèce 5% dans les situations suivantes

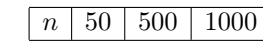

et

 $m/n$  5 10 50 100

3. Pourrait on remplacer l'algorithme SIR par l'algorithme d'acceptation rejet ?

EXERCICE 3.

Soit  $X_1, \ldots, X_k$  iid suivant une loi gaussienne  $\mathcal{N}(\theta, 1)$ . Le choix de la loi a priori sur  $\theta$  est la loi de Cauchy

$$
\pi(\theta) = \frac{1}{\pi} \frac{1}{1 + \theta^2}
$$

1) Tester l'hypothèse : "la distribution des observations est gaussienne" sur les données suivantes http://www.math.sciences.univ-nantes.fr/~philippe/lecture/data-gauss

puis tester l'hypothèse

H<sup>0</sup> La variance est égale à 1

- 2) Calculer la loi a posteriori.
- 3) Peut on calculer explicitement l'estimateur de Bayes de  $\theta$ ?
- 4) Proposer et implémenter un algorithme algorithme d'acceptation rejet pour simuler suivant la loi a posteriori. Indication : prendre la loi gaussienne de moyenne  $\bar{X}_k$  et de variance  $1/k$ comme loi instrumentale
- 5) A partir d'échantillons simulés via l'algorithme d'acceptation rejet
	- Construire une approximation de la densité de la loi a posteriori
	- Donner une approximation de l'estimateur de Bayes. Estimer la précision de votre approximation.
	- Donner une approximation de la région de confiance bayésienne de niveau 95%.
- 6) En utilisant la même loi instrumentale que pour l'algorithme d'acceptation rejet, mettre en oeuvre un algorithme SIR pour générer des nombres aléatoires suivant la loi a posteriori
- 7) A partir d'échantillons simulés via l'algorithme SIR
	- Construire une approximation de la densité de la loi a posteriori
	- Donner une approximation de l'estimateur de Bayes. Estimer la précision de votre approximation.
	- Donner une approximation de la région de confiance bayésienne de niveau 95%.
- 8) Comparer les résultats obtenus et conclure.